## **Auf einen Blick**

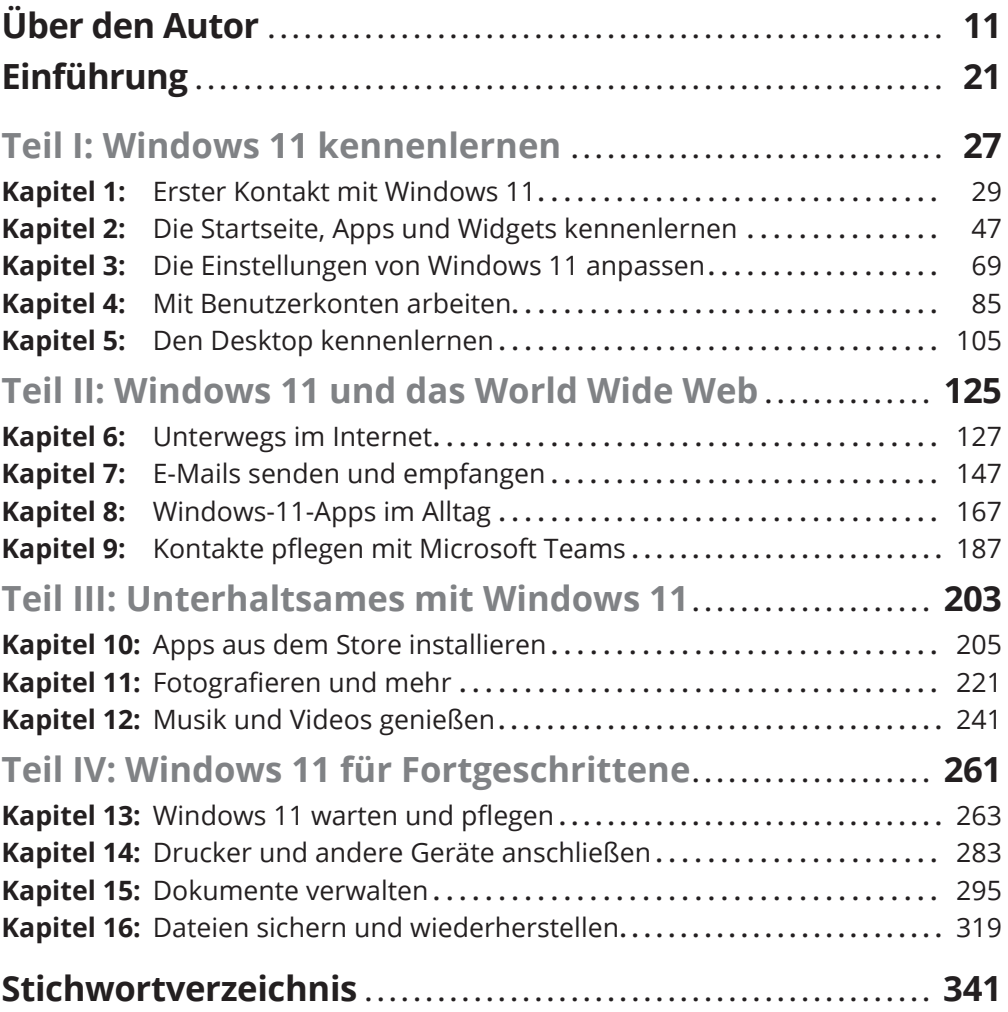

<u> 1980 - Jan Barat, martin amerikan ba</u>

## **Inhaltsverzeichnis**

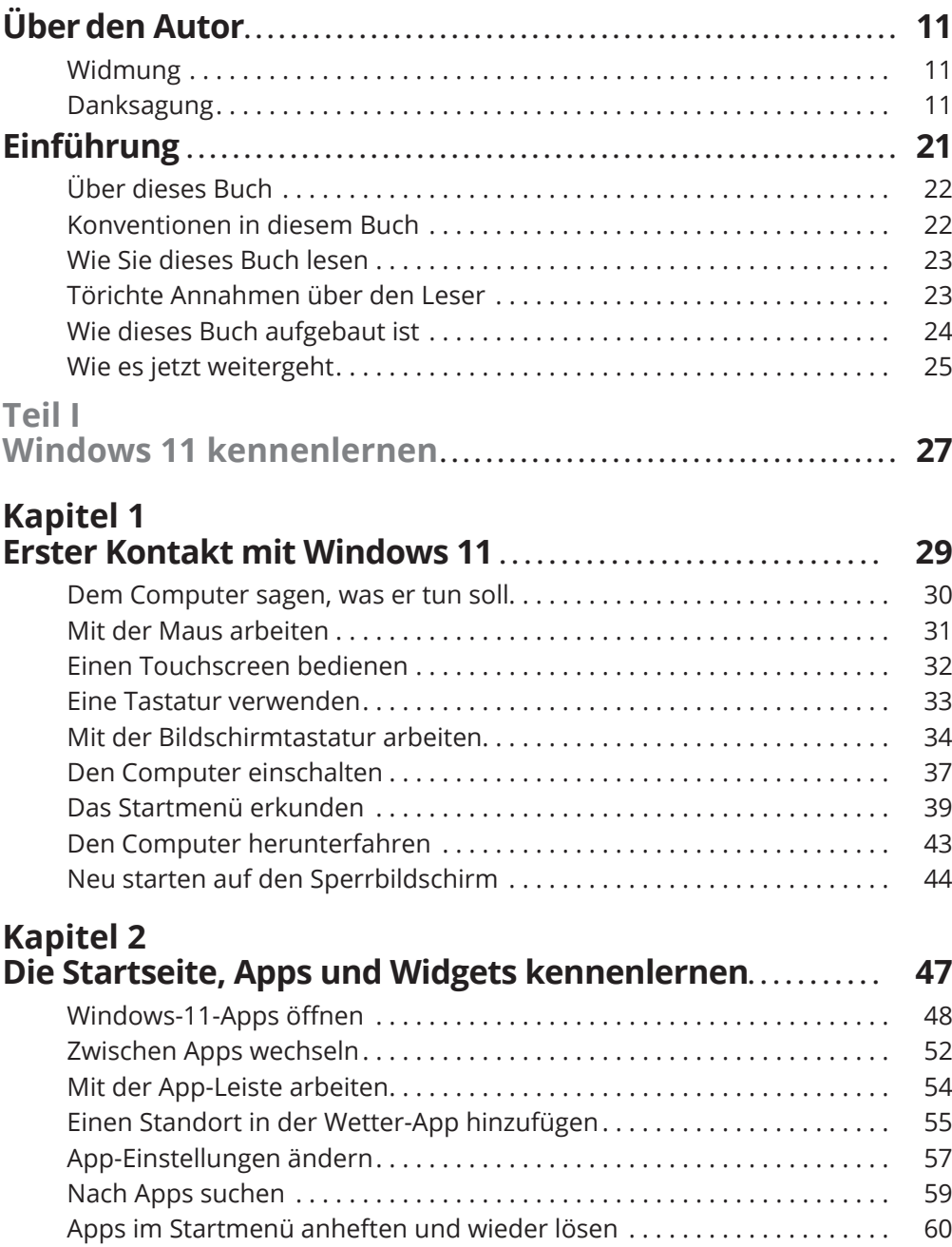

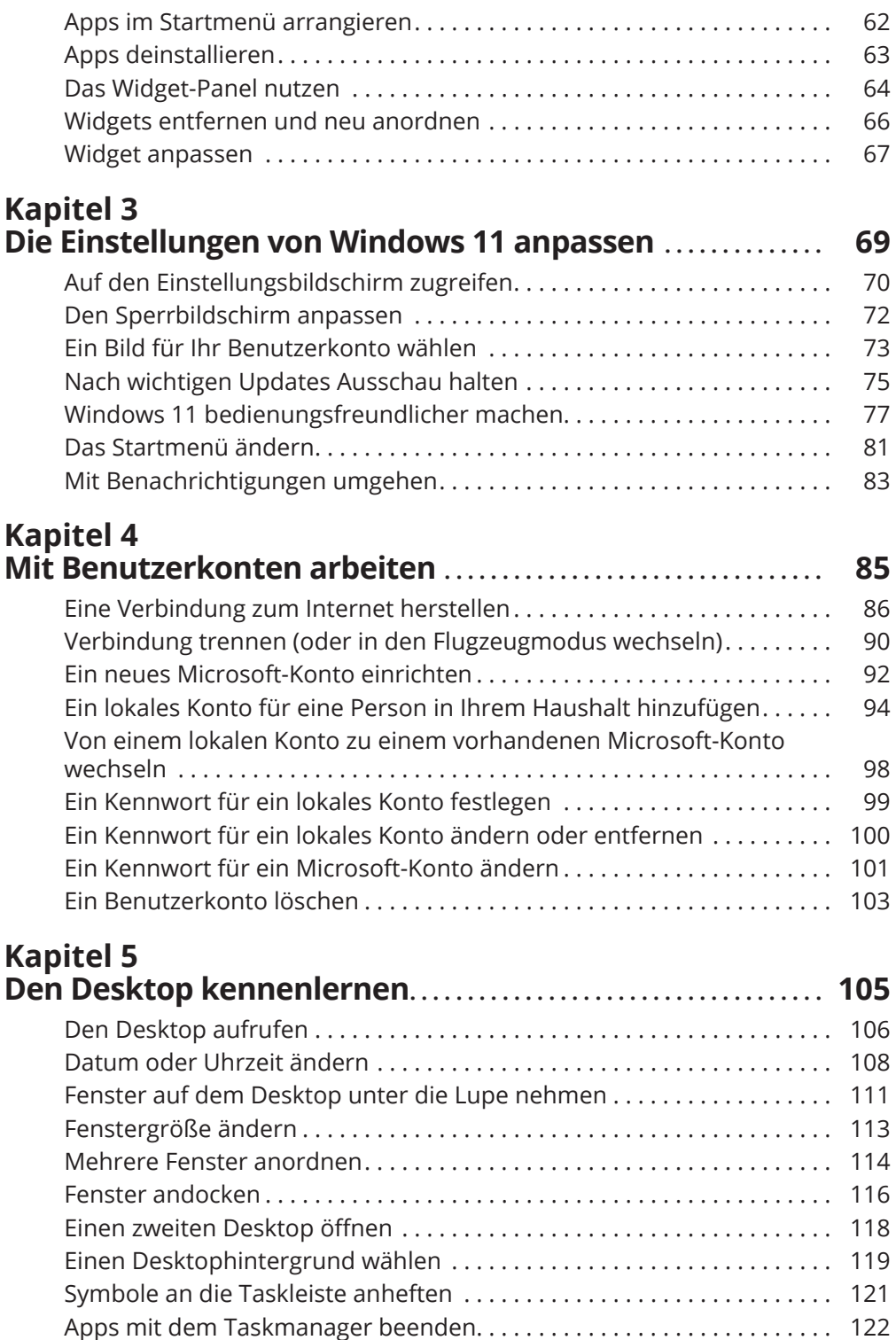

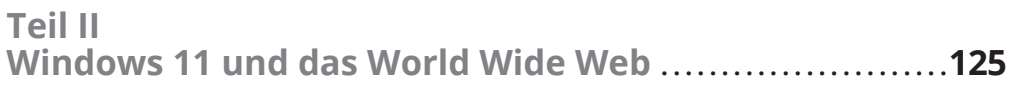

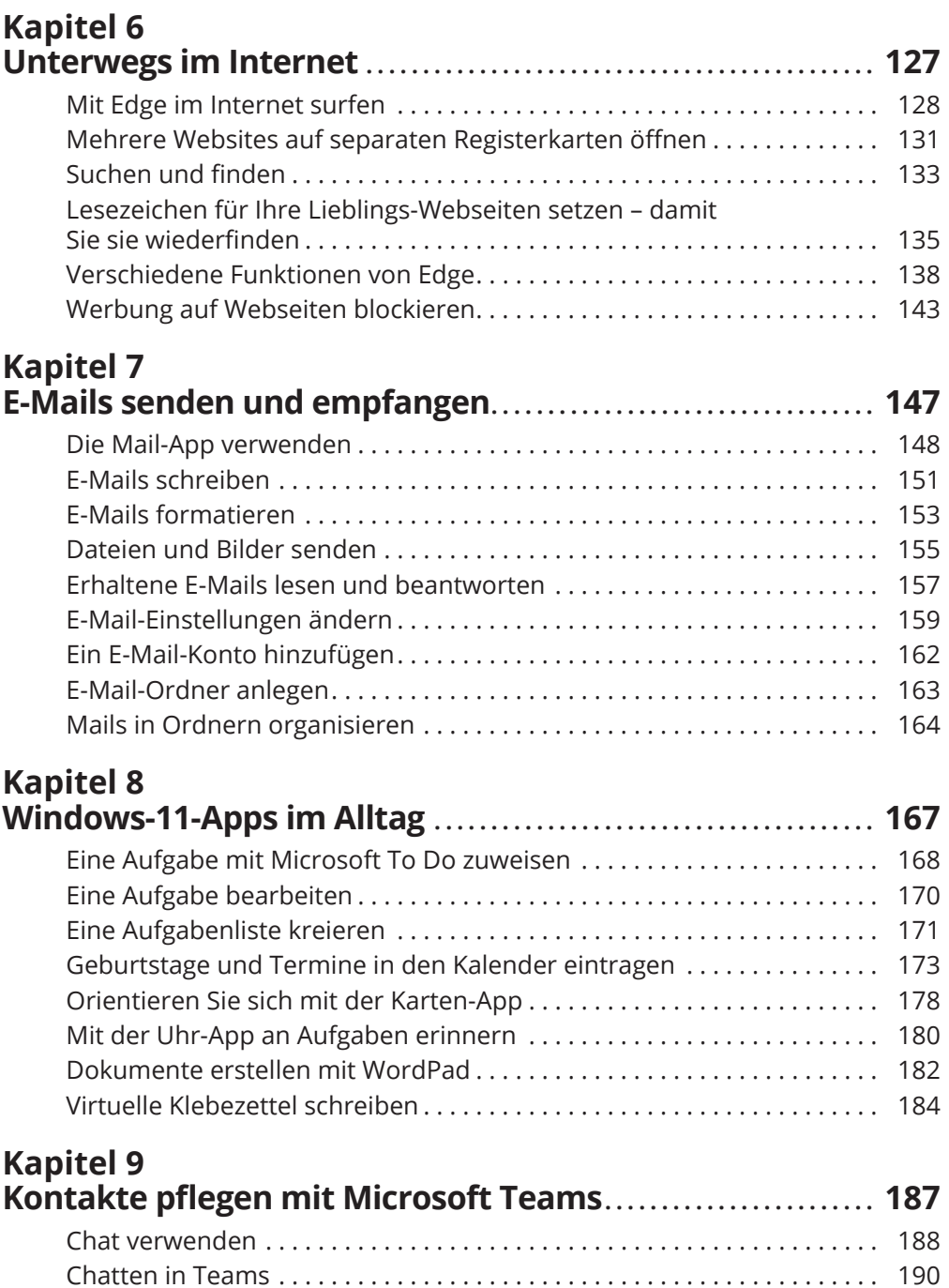

Auf Aktivitäten reagieren . . . . . . . . . . . . . . . . . . . . . . . . . . . . . . . . . . . . . . . . 192

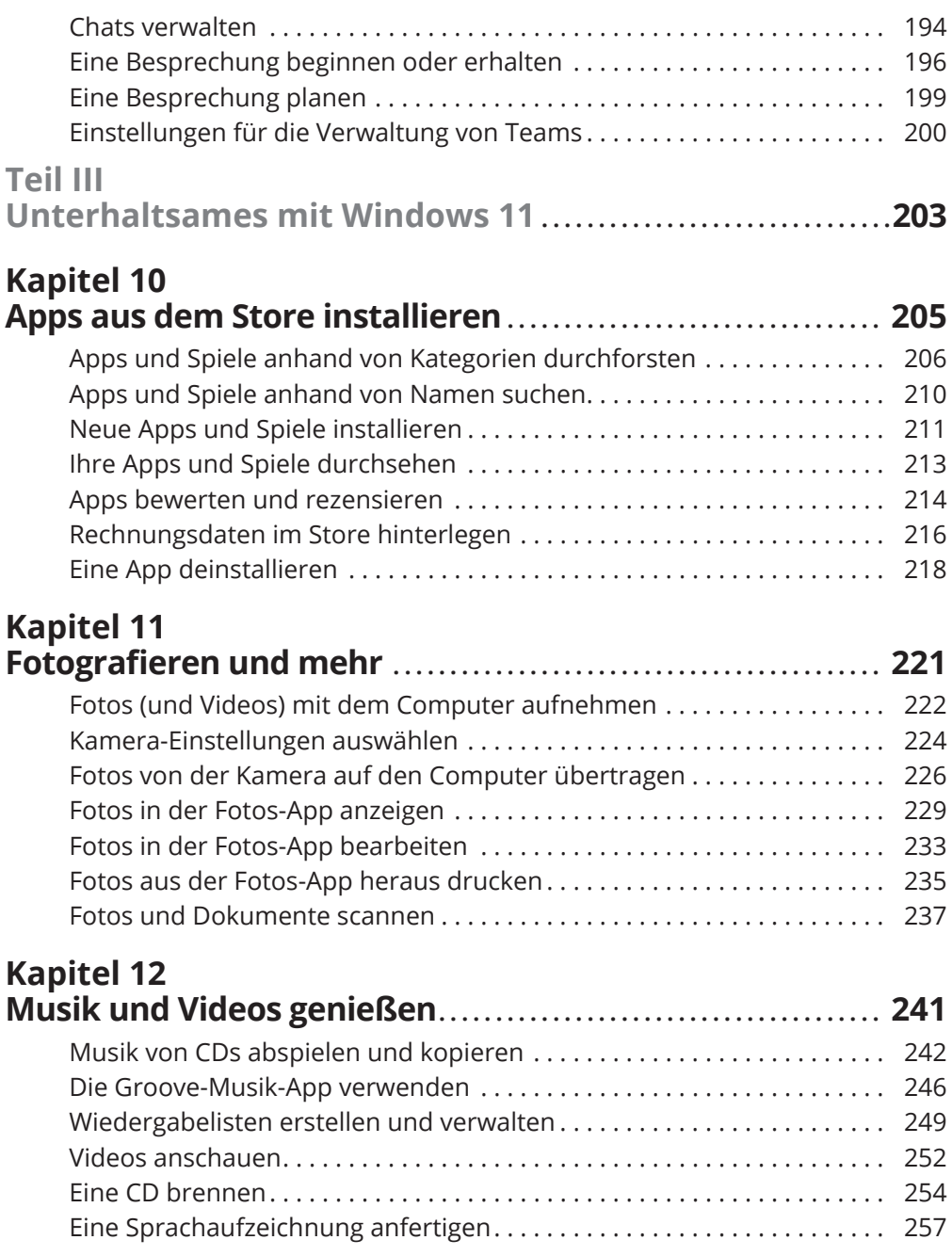

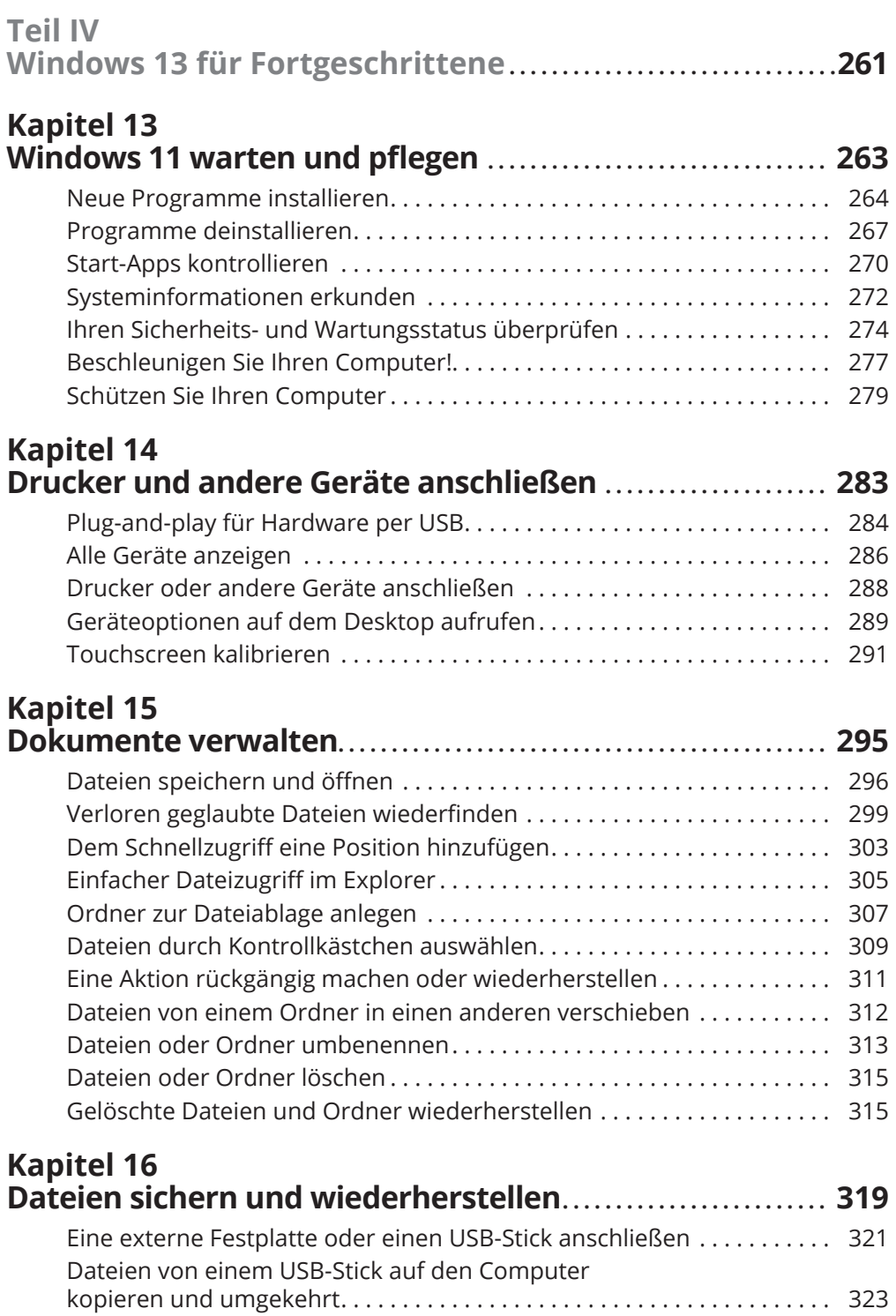

## 20 **Inhaltsverzeichnis**

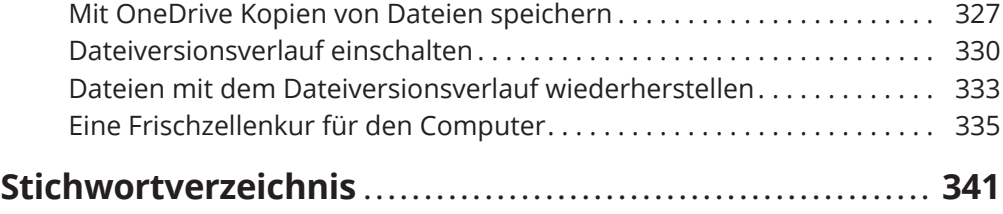

Diese Leseprobe haben Sie beim M. edvbuchversand.de heruntergeladen. Das Buch können Sie online in unserem Shop bestellen.

**Hier zum Shop**